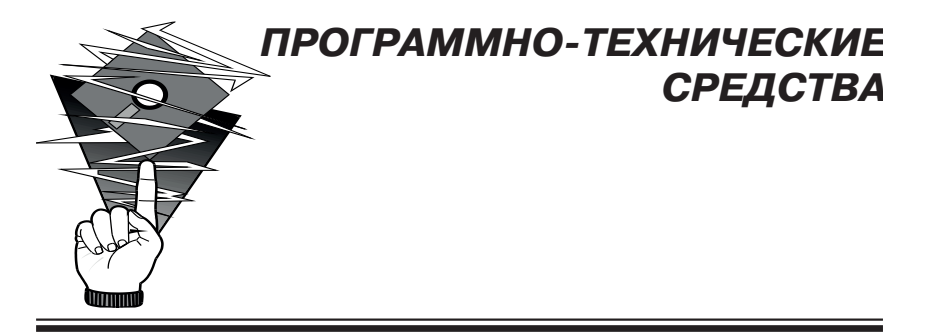

А. М. Бойко, выпускница Белорусского государственного университета С. Г. Войнич. выпускник Белорусского государственного университета информатики и радиоэлектроники

## Использование стека MEAN для создания современных веб-приложений

Одним из первых наборов веб-технологий с открытым исходным кодом, получивших широкую известность, стал стек LAMP. Для создания веб-страниц на основе HTML использовались операционная система Linux, веб-сервер Apache, база данных MySQL и язык программирования PHP, Эти технологии не предназначались для совместной работы [1].

В последнее время одной из популярных технологий для создания современных веб-приложений является стек MEAN. MEAN - набор серверного программного обеспечения, который используется для веб-разработки.

Название стека MEAN состоит из первых букв его компонентов (рис. 1): системы управления базами данных MongoDB (M), фреймворка Express (E), фреймворка AngularJS (A) и программной платформы Node.js (N). Технология MEAN отражает современный подход к веб-разработке: когда на каждом уровне приложения, от клиента до сервера, применяется один и тот же язык - JavaScript. Именно использование одного языка программирования повышает производительность веб-приложения.

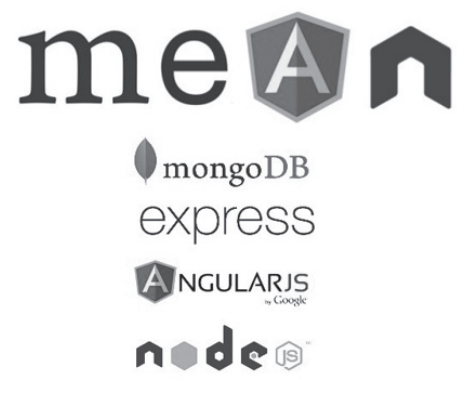

 $P$ ис. 1

Node.is - платформа, основанная на исполняемой JavaScript-библиотеке Chrome, которая выступает в качестве сервера для веб-приложений [2]. Node.js имеет встроенную поддержку управления пакетами, для которой применяется инструмент NPM (Node package manager), по умолчанию присутствующий в любой установке Node.js. Модули NPM - это набор обшедоступных компонентов для многократного использования, которые легко установить через онлайновый репозиторий: для них поддерживается управление версиями и зависимостями [3].

Для отображения информации пользователю необходимо сверстать страницы. Использованием одного HTML не обойтись. если хотите, чтобы сайт выводил информацию исходя из запросов пользователя. Таким образом, необходим удобный и быстрый в освоении фреймворк для создания динамических страниц или страниц-шаблонов, каким является AngularJS.

AngularJS представляет собой технологию на базе языка JavaScript, содержащую большое количество скомпонованных библиотек [4]. Он служит для динамичного развертывания пользовательского интерфейса. AngularJS позволяет создать обычное HTML-приложение, а затем расширить разметку для создания динамических компонентов.

Все действия пользователя (клики мышкой, нажатие на кнопки и т. д.) можно отслеживать при помощи AngularJS, задавая приложению нужное поведение. При этом можно изменить информацию на странице пользователя, не перезагружая ее, так

как AngularJS имеет возможность двухсторонней привязки данных. Фреймворк осуществляет ее при помощи специальных директив. Они позволяют разработчику описать поведение отдельных элементов и расширить синтаксис HTML, В состав AngularJS вхолит лишь базовый набор лиректив. Олнако никто не мешает нам его расширить своими собственными наработками. Правильно созданные директивы могут использоваться и в других проектах.

Express - это фреймворк, предоставляющий удобный интерфейс для работы с сервером приложения Node.js [5]. Используя его интерфейс, можно организовать обработку пользовательских запросов, подключиться к базе данных приложения и взаимодействовать с ней. Все запросы передаются в виде JSON-файлов, таким образом удобно организовать хранение информации в noSQL базах данных. Подобные базы данных как правило хранят JSON-документы, а не таблицы. JSON — текстовый формат, полностью независимый от языка реализации, он хранит пары ключ/значение, структурированные в объекты и массивы [6]. Одной из таких СУБД является MongoDB.

MongoDB - документо-ориентированная система управления базами данных [7]. Данные в MongoDB записываются не в таблицах и столбцах, как в реляционной базе данных типа MySQL, вместо этого в MongoDB хранятся JSON-подобные документы с динамическими схемами.

База данных MongoDB может иметь ноль или более «коллекций». Коллекция очень похожа на традиционную «таблицу». Коллекции состоят из нуля или более «документов». Опять же. документ можно рассматривать как «строку». Документ состоит из одного или более «полей», которые подобны «колонкам». «Индексы» в MongoDB почти идентичны таковым в реляционных базах данных. Важно понимать, что когда мы запрашиваем у MongoDB какие-либо данные, то она возвращает курсор, с которыми мы можем делать все что угодно - подсчитывать, пропускать определенное число предшествующих записей - при этом не загружая сами данные [8].

Подводя итоги, объединим все новые знания: хранение информации для веб-приложения осуществляется в базе данных MongoDB. Сервер веб-приложения Node.js и его фреймворк Express предоставляют специальный интерфейс для работы

с запросами пользователя и манипулированием информацией из базы данных. AngularJS получает данные от сервера и адаптирует их в объекты, которые можно вывести клиенту на страницы. Кроме этого, AngularJS формирует запросы на сервер.

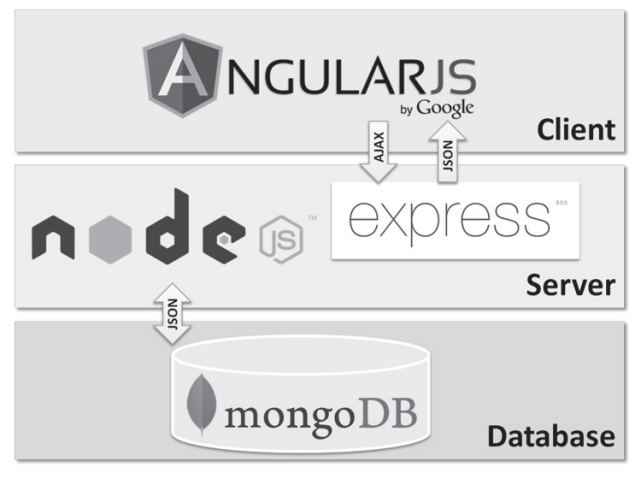

Рис. 2

Используя стек технологий MEAN, можно создать удобные веб-приложения для различных целей. Например, с использованием этих технологий разработчики создали эффективные, хорошо организованные и интерактивные приложения — PayPal, Uber, Yahoo.

Таким образом, стек MEAN отлично подходит для разработки современных многозадачных приложений, которые работают быстро и эффективно.

## **Литература**

1. MEAN-программирование: знакомство со стеком MEAN [Электронный ресурс]. – Режим доступа: https://www.ibm.com/ developerworks/ru/library/wa-mean1/index.html. – Дата доступа: 21.06.2017.

2. Node.js [Электронный ресурс]. – Режим доступа: https:// nodejs.org/en. – Дата доступа: 21.06.2017.

3. npm [Электронный ресурс]. – Режим доступа: https://

www.npmjs.com/. – Дата доступа: 21.06.2017.

4. AngularJS [Электронный ресурс]. – Режим доступа: https://angularjs.org/. – Дата доступа: 21.06.2017.

5. Express js [Электронный ресурс]. – Режим доступа: http:// expressjs.com/ru/. – Дата доступа: 21.06.2017.

6. Введение в JSON [Электронный ресурс]. – Режим доступа: http://www.json.org/json-ru.html. – Дата доступа: 21.06.2017.

7. MongoDB [Электронный ресурс]. – Режим доступа: https://docs.mongodb.com/. – Дата доступа: 21.06.2017.

8. Karl, S. The Little MongoDB Book / S. Karl. – Attribution-NonCommercial Unported license, 2016. – 66 с.

*Статья поступила 16.06.2017*

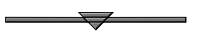